### **PRUEBA DE ACCESO (LOGSE)**

## **UNIVERSIDAD DE LAS PALMAS**

## **SEPTIEMBRE – 2012**

(RESUELTOS por Antonio Menguiano)

# MATEMÁTICAS II Tiempo máximo: 1 horas y 30 minutos

Elija una de las dos opciones, A o B, y conteste a las cuatro preguntas que componen la opción elegida. Si mezcla preguntas de las dos opciones, el tribunal podrá anular su examen. Elija una de las dos opciones, A o B, y conteste a las cuatro pregunta<br>n la opción elegida. Si mezcla preguntas de las dos opciones, el tribunal<br>la cancela. Si mezcla preguntas de las dos opciones, el tribunal<br>En el desar

En el desarrollo de cada respuesta, detalle y explique los procedimientos empleados en la misma. Se califica todo.

OPCIÓN A

1°) Dada la función  $f(x)$ 4  $2x^2+3$ 2 2 −  $=\frac{2x^2+1}{2}$ *x*  $f(x) = \frac{2x^2 + 3}{2}$ .

a ) Obtener su dominio y los cortes con de su gráfica con los ejes coordenados (explicar).

b ) Hallar las asíntotas horizontales y verticales de su gráfica, justificándolas.

c ) Determinar intervalos de crecimiento, intervalos de decrecimiento y extremos relativos de esta función. Justificar los resultados obtenidos.

----------

### a )

 El dominio de una función racional es R, excepto los valores reales de x que anulan el denominador.

$$
x^{2}-4=0 \Rightarrow (x+2)(x-2)=0 \Rightarrow \begin{cases} \frac{x_{1}=2}{x_{2}=-2} \Rightarrow \underline{D(f) \Rightarrow R-\{-2,2\}}.\end{cases}
$$

Cortes con el eje X:  $y = f(x)=0 \Rightarrow \frac{2x+3}{2} = 0$ ;  $2x^2 + 3 = 0 \Rightarrow x \notin R$ *x*  $y = f(x) = 0 \implies \frac{2x^2 + 3}{2} = 0$ ;  $2x^2 + 3 = 0 \implies x \notin \mathbb{R}$ −  $=f(x)=0 \Rightarrow \frac{2x^2+3}{2} = 0$ ;  $2x^2+3=0$ 4  $0 \Rightarrow \frac{2x^2+3}{2} = 0$ ;;  $2x^2$ 2  $\frac{x^2+3}{4} = 0$ ;;  $2x^2 + 3 = 0 \Rightarrow x \notin R$ .

La función f(x) no tiene puntos de corte con el eje X.

Cortes con el eje Y:  $x=0 \Rightarrow f(0)=\frac{3}{4} \Rightarrow A\left(0, -\frac{3}{4}\right)$ J  $\left(0, -\frac{3}{2}\right)$ J  $\Rightarrow$  A $\Big( 0, -$ −  $= 0 \Rightarrow f(0) =$ 4  $0, -\frac{3}{4}$ 4  $x = 0 \implies f(0) = \frac{3}{4} \implies A\left(0, -\frac{3}{4}\right).$ 

 Las asíntotas verticales son los valores finitos de x que hacen que la función valga más infinito o menos infinito, o sea, son los valores infinitos de los límites laterales de la función para los valores de x que anulan el denominador:

$$
x^2 - 4 = 0 \implies (x+2)(x-2) = 0 \implies x_1 = 2 \, ; \, x_2 = -2 \, .
$$

Las rectas  $x = 2$  y  $x = -2$  son asíntotas verticales de la función.

Las tendencias de las asíntotas verticales son las siguientes:

( ) ( ) ∞−== − + −→ = −→ ∞+== − + −→ = −→ −= ⇒ + + − − − + 0 11 4 32 2 2 0 11 4 32 2 2 2 2 2 2 2 *x x x lím xf x lím x x x lím xf x lím xPara* . ( ) ( ) ∞+== − + +→ = +→ ∞−== − + +→ = +→ += ⇒ + + + − − − 0 11 4 32 2 2 0 11 4 32 2 2 2 2 2 2 2 *x x x lím xf x lím x x x lím xf x lím xPara* . www.yoquieroaprobar.es

 Las asíntotas horizontales son los valores finitos que toma la función cuando x tiende a más infinito o a menos infinito:

$$
y = \lim_{x \to \pm \infty} f(x) = \lim_{x \to \pm \infty} \frac{2x^2 + 3}{x^2 - 4} = 2 = y
$$

$$
La recta y = 2 es asíntota horizontal de la función.
$$

 $c)$ 

Para estudiar los intervalos de crecimiento y decrecimiento, derivamos:

$$
f'(x) = \frac{4x \cdot (x^2 - 4) - (2x^2 + 3) \cdot 2x}{(x^2 - 4)^2} = \frac{4x^3 - 16x - 4x^3 - 6x}{(x^2 - 4)^2} = \frac{-22x}{(x^2 - 4)^2}.
$$
  

$$
f'(x) = 0 \implies \frac{-22x}{(x^2 - 4)^2} = 0 \text{ ; } -22x = 0 \text{ ; } \underline{x} = 0.
$$
  

$$
\frac{f'(x) > 0 \implies x < 0 \implies Crecimiento: (-\infty, -2) \cup (-2, 0)}{\underline{f'(x) > 0 \implies x > 0 \implies Decrecimiento: (0, 2) \cup (2, +\infty)}}
$$

 $b)$ 

Una función tiene un máximo o un mínimo relativos para los valores de x que anulan la primera derivada; en este caso  $x = 0$ .

Para diferenciar los máximos de los mínimos relativos se recurre a la segunda derivada: si es positiva para los valores que anulan la primera derivada, se trata de un mínimo relativo y, se es negativa, de un máximo relativo.

$$
f''(x) = \frac{-22 \cdot (x^2 - 4)^2 - (-22x) \cdot 2 \cdot (x^2 - 4) \cdot 2x}{(x^2 - 4)^4} = \frac{-22 \cdot (x^2 - 4) + 88x^2}{(x^2 - 4)^3} =
$$
  

$$
= \frac{-22x^2 + 88 + 88x^2}{(x^2 - 4)^3} = \frac{66x^2 + 88}{(x^2 - 4)^3} = \frac{22(3x^2 + 4)}{(x^2 - 4)^3} = f''(x).
$$
  

$$
f''(0) = \frac{22(0+4)}{(0-4)^3} = \frac{88}{-64} < 0 \implies \text{Máximo relativo para x = 0.}
$$
  

$$
f(0) = \frac{0+3}{0-4} = -\frac{3}{4} \implies \text{Máximo} : A\left(0, -\frac{3}{4}\right).
$$

2º) La temperatura T, en grados centígrados, que adquiere una pieza sometida a un cierto proceso de 6 horas de duración, viene dada en función del tiempo t trascurrido en ese proceso por la expresión  $6t + 10$  $20 + \frac{5t-15}{t^2-6t+1}$  $=20+\frac{5t-1}{2}$  $t^2 - 6t$ *T* = 20 +  $\frac{5t-15}{t}$  (*con* 0 ≤ *t* ≤ 6). Determinar en qué momento del proceso la pieza alcanza su temperatura máxima y en qué momento alcanza su temperatura mínima. Justificar las respuestas.

 La temperatura será máxima o mínima para los valores que anulen la primera derivada de la expresión dada de la temperatura.

----------

$$
T'(t) = 0 + \frac{5 \cdot (t^2 - 6t + 10) - (5t - 15) \cdot (2t - 6)}{(t^2 - 6t + 10)^2} = \frac{5t^2 - 30t + 50 - 10(t - 35) \cdot (t - 3)}{(t^2 - 6t + 10)^2} =
$$
\n
$$
= \frac{5t^2 - 30t + 50 - 10(t - 3)^2}{(t^2 - 6t + 10)^2} = \frac{5t^2 - 30t + 50 - 10(t^2 - 6t + 9)}{(t^2 - 6t + 10)^2} = \frac{5t^2 - 30t + 50 - 10t^2 + 60t - 90}{(t^2 - 6t + 10)^2} =
$$
\n
$$
= \frac{-5t^2 + 30t - 40}{(t^2 - 6t + 10)^2} = -5 \cdot \frac{t^2 - 6t + 8}{(t^2 - 6t + 10)^2} = T'(t).
$$
\n
$$
T'(t) = 0 \implies -5 \cdot \frac{t^2 - 6t + 8}{(t^2 - 6t + 10)^2} = 0 \quad ; \ t^2 - 6t + 8 = 0 \quad ; \ t = \frac{6 \pm \sqrt{36 - 32}}{2} = \frac{6 \pm \sqrt{4}}{2} = \frac{6 \pm 2}{2} \implies
$$
\n
$$
\implies \frac{t_1 = 2}{2} \quad ; \ \frac{t_2 = 4}{2}.
$$
\nPara diferenciar los máximos de los mínimos se recurre a la segunda derivac  
es positiva para los valores que anulan la primera derivada se trata de un mínimo y, negativa, de un máximo.

\n
$$
T''(t) = -5 \cdot \frac{(2t - 6)(t^2 - 6t + 10)^2 - (t^2 - 6t + 8) \cdot 2 \cdot (t^2 - 6t + 10) \cdot (2t - 6)}{(t^2 - 6t + 10)^4} =
$$
\n
$$
= -5 \cdot \frac{(2t - 6)(t^2 - 6t + 10) - 2(t^2 - 6t + 8)(2t - 6)}{(t^2 - 6t + 10)^3} = -5 \cdot \frac{(2t - 6)(t^2 - 6t + 1
$$

Para diferenciar los máximos de los mínimos se recurre a la segunda derivada; si es positiva para los valores que anulan la primera derivada se trata de un mínimo y, si es negativa, de un máximo.

$$
T''(t) = -5 \cdot \frac{(2t - 6)(t^2 - 6t + 10)^2 - (t^2 - 6t + 8) \cdot 2 \cdot (t^2 - 6t + 10) \cdot (2t - 6)}{(t^2 - 6t + 10)^4} =
$$
\n
$$
= -5 \cdot \frac{(2t - 6)(t^2 - 6t + 10) - 2(t^2 - 6t + 8)(2t - 6)}{(t^2 - 6t + 10)^3} = -5 \cdot \frac{(2t - 6)(t^2 - 6t + 10 - 2t^2 + 12t - 16)}{(t^2 - 6t + 10)^3} =
$$
\n
$$
= -5 \cdot \frac{(2t - 6)(-t^2 + 6t - 6)}{(t^2 - 6t + 10)^3} = 10 \cdot \frac{(t - 3)(t^2 - 6t + 6)}{(t^2 - 6t + 10)^3} = T''(t).
$$
\n
$$
T''(2) = 10 \cdot \frac{(2 - 3)(2^2 - 6 \cdot 2 + 6)}{(2^2 - 6 \cdot 2 + 10)^3} = 10 \cdot \frac{(-1)(10 - 12)}{(4 - 12 + 10)^3} = \frac{20}{2^3} = \frac{20}{8} > 0 \implies \text{Mínimo para x = 2.}
$$
\n
$$
T''(4) = 10 \cdot \frac{(4 - 3)(4^2 - 6 \cdot 4 + 6)}{(4^2 - 6 \cdot 4 + 10)^3} = 10 \cdot \frac{16 - 24 + 6}{(16 - 24 + 10)^3} = \frac{-20}{2^3} < 0 \implies \text{Máximo para x = 4.}
$$

El valor de la temperatura máxima es la siguiente:

$$
T_{M\ddot{\text{A}}\text{X}} = 20 + \frac{5 \cdot 4 - 15}{4^2 - 6 \cdot 4 + 10} = 20 + \frac{20 - 15}{16 - 24 + 10} = 20 + \frac{5}{2} = 20 + 2.5 = \underbrace{22.5^{\circ} = T_{M\ddot{\text{A}}\text{X}}}_{= 20 + 2.5}.
$$

El proceso alcanza la temperatura mínima a las 2 horas de comenzar.

El valor de la temperatura mínima es la siguiente:

$$
T_{\text{mix}} = 20 + \frac{5 \cdot 2 - 15}{2^2 - 6 \cdot 2 + 10} = 20 + \frac{10 - 15}{4 - 12 + 10} = 20 + \frac{-5}{2} = 20 - 2.5 = \frac{17.5^{\circ} = T_{\text{mix}}}{2}
$$

3°) Resolver la ecuación matricial  $A \cdot X + 2C = 3B$ , siendo  $A = \begin{pmatrix} 3 & 1 \\ -2 & -4 \end{pmatrix}$ ,  $B = \begin{pmatrix} -3 & 1 \\ 2 & -2 \end{pmatrix}$  y

 $C = \begin{pmatrix} 1 & 4 \\ -3 & 3 \end{pmatrix}$  (detailar todos los cálculos realizados).

$$
A \cdot X + 2C = 3B \, ; \, A \cdot X + 2C = 3B - 2C = M \, ; \, A \cdot X = M \, .
$$

Multiplicando por la izquierda por A<sup>-1</sup>:

$$
A^{-1} \cdot A \cdot X = A^{-1} \cdot M \quad \text{if} \quad I \cdot X = A^{-1} \cdot M \implies \underline{X} = A^{-1} \cdot \underline{M}.
$$
\n
$$
M = 3B - 2C = 3 \cdot \begin{pmatrix} -3 & 1 \\ 2 & -2 \end{pmatrix} - 2 \cdot \begin{pmatrix} 1 & 4 \\ -3 & 3 \end{pmatrix} = \begin{pmatrix} -9 & 3 \\ 6 & -6 \end{pmatrix} + \begin{pmatrix} -2 & -8 \\ 6 & -6 \end{pmatrix} = \begin{pmatrix} -11 & -5 \\ 12 & -12 \end{pmatrix} = M.
$$
\n
$$
|A| = \begin{vmatrix} 3 & 1 \\ -2 & -4 \end{vmatrix} = -12 + 2 = -10.
$$
\n
$$
A^{t} = \begin{pmatrix} 3 & -2 \\ 1 & -4 \end{pmatrix}.
$$
\n
$$
Adj. \, de \, A^{t} = \begin{pmatrix} -4 & -1 \\ 2 & 3 \end{pmatrix} \implies A^{-1} = \frac{1}{10} \cdot \begin{pmatrix} 4 & 1 \\ -2 & -3 \end{pmatrix}.
$$

Sustituyendo en la expresión de X los valores de M y A<sup>-1</sup>:

$$
X = \frac{1}{10} \cdot \begin{pmatrix} 4 & 1 \\ -2 & -3 \end{pmatrix} \cdot \begin{pmatrix} -11 & -5 \\ 12 & -12 \end{pmatrix} = \frac{1}{10} \cdot \begin{pmatrix} -44+12 & -20-12 \\ 22-36 & 10+36 \end{pmatrix} = \frac{1}{10} \cdot \begin{pmatrix} -32 & -32 \\ -14 & 46 \end{pmatrix}.
$$

$$
X = \begin{pmatrix} -\frac{16}{5} & -\frac{16}{5} \\ -\frac{7}{5} & \frac{23}{5} \end{pmatrix}
$$

4º) Estudiar la posición relativa de las rectas 2 5 3 3  $r \equiv \frac{x-2}{2} = \frac{y+3}{2} = \frac{z}{z}$ −  $=\frac{x-2}{2}=\frac{y+3}{2}=\frac{z}{z}$  y  $\overline{\mathcal{L}}$ ∤  $\int$  $-y+z=$  $-2y+z=$ ≡  $2x - y + z = 5$  $4x - 2y + z = 0$  $x - y + z$  $x-2y+z$ *s* (explicar el procedimiento utilizado).

----------

 La expresión de  $\overline{\mathcal{L}}$ ∤  $\int$  $-y+z=$  $-2y+z=$ ≡  $2x - y + z = 5$  $4x - 2y + z = 0$  $x - y + z$  $s = \begin{cases} 4x - 2y + z = 0 \\ 2x - 2z = 0 \end{cases}$  dada por unas ecuaciones paramétricas es la siguiente:

$$
s = \begin{cases} 4x-2y+z=0 \\ 2x-y+z=5 \end{cases} \Rightarrow \frac{x=\lambda}{y+z=5-2\lambda} \Rightarrow \frac{-2y+z=4\lambda}{-y+z=5-2\lambda} \Rightarrow \frac{y=5+2\lambda}{y+z=5-2\lambda};
$$
  
\n
$$
z=5-2\lambda+y=5-2\lambda+5+2\lambda=10=z \Rightarrow s=\begin{cases} x=\lambda \\ y=5+2\lambda \\ z=10 \end{cases}
$$
  
\nLos vectores directores de las rectas pueden ser  $\overline{v_r} = (3, -2, 5) y \overline{v_s} = (1, 2, 2, 1)$   
\nevidence, no son paralelos por no ser proporcionales sus componentes, lo colica, necesariamente, que las rectas no son paralelas, por lo cual: o se cortan o  
\nzan.  
\nPara diferenciar el caso determinamos el vector  $\overline{w} = \overline{BA}$ , siendo A(2, -3)unto de y B(0, 5, 10) un punto de s.  
\n $\overline{w} = \overline{BA} = A - B = (2, -3, 0) - (0, 5, 10) = (2, -8, -10).$   
\nSegún que los vectores  $\overline{v_r}, \overline{v_s}, \overline{w} \}$  tengan rango 2 o 3 las rectas se cort  
\ncruzan, es decir, están o no en un mismo plano, respectivamente.  
\n  
\n*Rango*  $\overline{v_r}, \overline{v_s}, \overline{w} \Rightarrow \begin{vmatrix} 3 & -2 & 5 \\ 1 & 2 & 0 \\ 2 & -8 & -10 \end{vmatrix} = -60-40-20-20 \neq 0 \Rightarrow$   
\n  
\n*Rango*  $\overline{v_r}, \overline{v_s}, \overline{w} \Rightarrow$ 

Los vectores directores de las rectas pueden ser  $\overrightarrow{v_r}$  = (3, -2, 5)  $\overrightarrow{y}$   $\overrightarrow{v_s}$  = (1, 2, 0) que, evidentemente, no son paralelos por no ser proporcionales sus componentes, lo cual implica, necesariamente, que las rectas no son paralelas, por lo cual: o se cortan o se cruzan.

Para diferenciar el caso determinamos el vector  $\vec{w} = \vec{BA}$ , siendo A(2, -3, 0) un punto de r y B(0, 5, 10) un punto de s.

$$
\overrightarrow{w}
$$
 =  $\overrightarrow{BA}$  =  $A - B$  = (2, -3, 0) - (0, 5, 10) = (2, -8, -10).

Según que los vectores  $\{v_r, v_s, w\}$  tengan rango 2 o 3 las rectas se cortan o se cruzan, es decir, están o no en un mismo plano, respectivamente.

$$
Range\ \{\overrightarrow{v_r},\ \overrightarrow{v_s},\ \overrightarrow{w}\} \Rightarrow \begin{vmatrix} 3 & -2 & 5 \\ 1 & 2 & 0 \\ 2 & -8 & -10 \end{vmatrix} = -60 - 40 - 20 - 20 \neq 0 \Rightarrow Range\ \{\overrightarrow{v_r},\ \overrightarrow{v_s},\ \overrightarrow{w}\} = 3.
$$

Las rectas r y s se cruzan.

1°) a ) Dada la función  $f(x) = \cos^2(3x)$ , hallar las ecuaciones de las rectas tangente y normal a su gráfica en el punto de abscisa  $x = \pi/12$  (explicar).

b ) Hallar, justificando los resultados obtenidos, los extremos relativos y los puntos de inflexión de la función  $g(x) = 2x^3 - 3x^2 - 12x + 5$ .

----------

a )

El punto de tangencia es 
$$
f(\frac{\pi}{12}) = \cos^2 \frac{\pi}{4} = \left(\cos \frac{\pi}{4}\right)^2 = \left(\frac{1}{\sqrt{2}}\right)^2 = \frac{1}{2} \Rightarrow T\left(\frac{\pi}{12}, \frac{1}{2}\right)
$$
.

 La pendiente de la tangente a una función en un punto es el valor de la derivada en ese punto.

(*xf* ) −= ( ) ( ) −= ( ) = '633·3·3cos·2' (*xfxsenxsenx* ). *fm* ( ) *sen* 31·3 =−=−=−== *m* 2 3' 12 <sup>π</sup> <sup>π</sup> .

La ecuación de la recta tangente es la siguiente:

$$
y - \frac{1}{2} = -3\left(x - \frac{\pi}{12}\right); \quad y - \frac{1}{2} = -3x + \frac{\pi}{4}; \quad 4y - 2 = -12x + \pi \implies \underline{t} = 12x + 4y - (2 + \pi) = 0.
$$

 La normal a una curva en un punto tiene como pendiente la inversa y de signo contrario de la pendiente de la recta tangente:  $m'=-\frac{1}{2}=-\frac{1}{2}=m'$ 3 1 3  $\mu = -\frac{1}{n} = -\frac{1}{n} = \frac{1}{n} = m$ *m*  $m'=-\frac{1}{2}=-\frac{1}{2}=\frac{1}{2}=\frac{1}{2}$ −  $=-\frac{1}{2}=-\frac{1}{2}=\frac{1}{2}=m^{\prime}$ .

La ecuación de la recta normal es la siguiente:

2 
$$
(12-2)
$$
  
\nLa pendiente de la tangente a una función en un punto es el valor de la deriva  
\nse punto.  
\n $f'(x) = -2 \cdot \cos(3x) \cdot 3 \cdot \text{sen}(3x) = -3 \cdot \text{sen}(6x) = f'(x)$ .  
\n $m = f'(\frac{\pi}{12}) = -3 \cdot \text{sen} \frac{\pi}{2} = -3 \cdot 1 = -3 = m$ .  
\nLa ecuación de la recta tangente es la siguiente:  
\n $y - \frac{1}{2} = -3(x - \frac{\pi}{12})$ ;  $y - \frac{1}{2} = -3x + \frac{\pi}{4}$ ;  $4y - 2 = -12x + \pi \Rightarrow t = 12x + 4y - (2 + \pi) = 0$ .  
\nLa normal a una curva en un punto tiene como pendiente la inversa y de sig  
\nrario de la pendiente de la recta tangente:  $m' = -\frac{1}{m} = -\frac{1}{-3} = \frac{1}{3} = m'$ .  
\nLa ecuación de la recta normal es la siguiente:  
\n $y - \frac{1}{2} = \frac{1}{3}(x - \frac{\pi}{12})$ ;  $y - \frac{1}{2} = \frac{x}{3} - \frac{\pi}{36}$ ;  $36y - 18 = 12x - \pi \Rightarrow \frac{n}{2} = 12x - 36y + (18 - \pi) = 0$ .

 $b)$ 

 Una función tiene un máximo o un mínimo relativo para aquellos valores de x que anulan la primera derivada.

$$
g'(x) = 6x^2 - 6x - 12 = 0 \; ; \; 6(x^2 - x - 2) = 0 \; ; \; x^2 - x - 2 = 0 \; ; \; x = \frac{1 \pm \sqrt{1+8}}{2} = \frac{1 \pm \sqrt{9}}{2} = \frac{1 \pm 3}{2} \Rightarrow
$$
  

$$
\Rightarrow x_1 = -1 \; ; \; x_2 = 2 \; .
$$

Para diferenciar los máximos de los mínimos se recurre a la segunda derivada: si

es positiva para los valores que anulan la primera, se trata de un mínimo y, si es negativa se trata de un máximo.

$$
g''(x) = 12x - 6 \implies \begin{cases} x = -1 \implies g''(-1) = 12 \cdot (-1) - 6 = -12 - 6 = -18 < 0 \implies M\acute{a}x. \text{ para } x = -1 \\ x = 2 \implies g''(2) = 12 \cdot 2 - 6 = 24 - 6 = 18 > 0 \implies M\acute{t}n. \text{ para } x = 2 \end{cases}
$$

$$
g(-1) = 2 \cdot (-1)^3 - 3 \cdot (-1)^2 - 12 \cdot (-1) + 5 = -2 - 3 + 12 + 5 = 12 \implies M\acute{a}x. \implies A(-1, 12).
$$

$$
g(2) = 2 \cdot 2^3 - 3 \cdot 2^2 - 12 \cdot 2 + 5 = 16 - 12 - 24 + 5 = 21 - 36 = -25 \implies M\acute{t}n. \implies B(2, -25).
$$

 Una función tiene un punto de inflexión para los valores que anulan la segunda derivada. Esta condición, que es necesaria, no es suficiente; para que exista punto de inflexión tiene que ser distinta de cero la tercera derivada para los valores que anulan la segunda.

( ) ( ) 2 1 *xg* = ⇒ *x* =− *x x* ;;012;;0126;;06120'' *x* ==−=− . ( ) 2 1 *xg* ≠= ⇒ ..012''' *xparaIP* = . ( ) 2 3 2 1 11 4 2 1 4 3 4 1 56 4 3 8 2 5 2 1 ·12 2 1 ·3 2 1 ·2 3 2 2 1 −=−−=−−=−−=+−−=+ − − *g* = . <sup>⇒</sup> <sup>−</sup> 2 3 , 2 1 .. *CIP* www.yoquieroaprobar.es

2°) Calcular el área comprendida entre la gráfica de la función y = x<sup>3</sup> −6x<sup>2</sup> +8x y el eje OX, haciendo un dibujo aproximado y explicando.

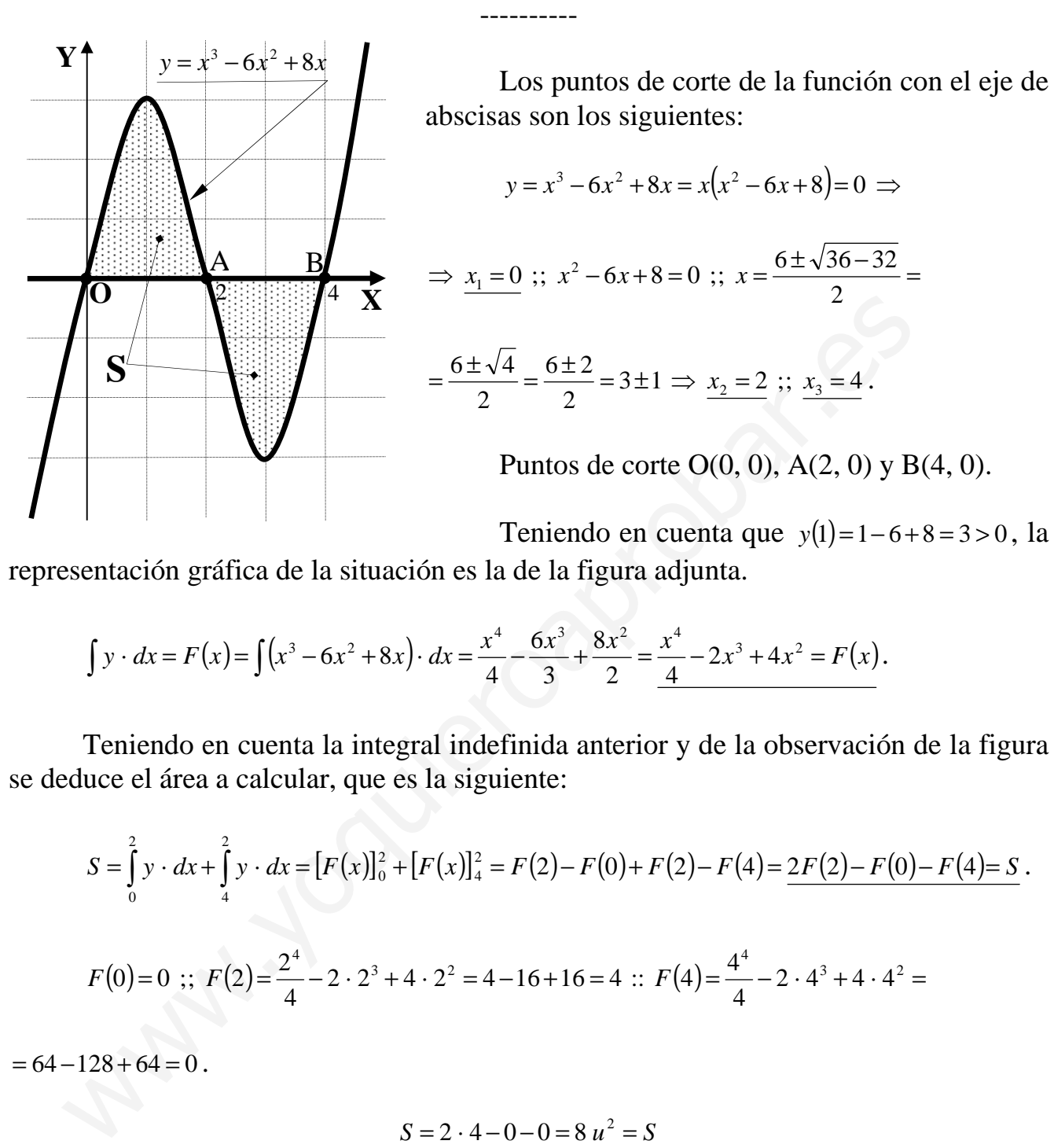

representación gráfica de la situación es la de la figura adjunta.

$$
\int y \cdot dx = F(x) = \int (x^3 - 6x^2 + 8x) \cdot dx = \frac{x^4}{4} - \frac{6x^3}{3} + \frac{8x^2}{2} = \frac{x^4}{4} - 2x^3 + 4x^2 = F(x).
$$

Teniendo en cuenta la integral indefinida anterior y de la observación de la figura se deduce el área a calcular, que es la siguiente:

$$
S = \int_{0}^{2} y \cdot dx + \int_{4}^{2} y \cdot dx = [F(x)]_{0}^{2} + [F(x)]_{4}^{2} = F(2) - F(0) + F(2) - F(4) = 2F(2) - F(0) - F(4) = S.
$$
  

$$
F(0) = 0 \text{ ;; } F(2) = \frac{2^{4}}{4} - 2 \cdot 2^{3} + 4 \cdot 2^{2} = 4 - 16 + 16 = 4 \text{ :; } F(4) = \frac{4^{4}}{4} - 2 \cdot 4^{3} + 4 \cdot 4^{2} = 4 - 16 + 16 = 4 \text{ :; } F(4) = \frac{4^{4}}{4} - 2 \cdot 4^{3} + 4 \cdot 4^{2} = 4 - 16 + 16 = 4 \text{ :; } F(4) = \frac{4^{4}}{4} - 2 \cdot 4^{3} + 4 \cdot 4^{2} = 4 - 16 + 16 = 4 \text{ :; } F(4) = \frac{4^{4}}{4} - 2 \cdot 4^{3} + 4 \cdot 4^{2} = 4 - 16 + 16 = 4 \text{ :; } F(4) = \frac{4^{4}}{4} - 2 \cdot 4^{3} + 4 \cdot 4^{2} = 4 - 16 + 16 = 4 \text{ :; } F(4) = \frac{4^{4}}{4} - 2 \cdot 4^{3} + 4 \cdot 4^{2} = 4 - 16 + 16 = 4 \text{ :; } F(4) = \frac{4^{4}}{4} - 2 \cdot 4^{3} + 4 \cdot 4^{2} = 4 - 16 + 16 = 4 \text{ :; } F(4) = \frac{4^{4}}{4} - 2 \cdot 4^{3} + 4 \cdot 4^{2} = 4 - 16 + 16 = 4 \text{ :; } F(4) = \frac{4^{4}}{4} - 2 \cdot 4^{3} + 4 \cdot 4^{2} = 4 - 16 + 16 = 4 \text{ :; } F(4) = \frac{4^{4}}{4} - 2 \cdot 4^{3} + 4 \cdot 4^{2} = 4 - 16 + 16 = 4 \text{ :; } F(4) = \frac{4^{4}}{4} - 2 \cdot 4^{3} + 4 \cdot 4^{2} = 4 - 16 +
$$

 $= 64 - 128 + 64 = 0$ .

$$
S = 2 \cdot 4 - 0 - 0 = 8 u^2 = S
$$

 $2x + y - z = -1$ 3°) Discutir la compatibilidad del sistema  $\begin{cases} x - 2y + 2z = m \\ 3x - y + mz = 4 \end{cases}$  según los distintos valores del

parámetro m.

Las matrices de coeficientes y ampliada son:

 $M = \begin{pmatrix} 2 & 1 & -1 \\ 1 & -2 & 2 \\ 3 & -1 & m \end{pmatrix}$   $y$   $M' = \begin{pmatrix} 2 & 1 & -1 & -1 \\ 1 & -2 & 2 & m \\ 3 & -1 & m & 4 \end{pmatrix}$ .

El rango de la matriz de coeficientes en función de m es el siguiente:

$$
|M| = \begin{vmatrix} 2 & 1 & -1 \\ 1 & -2 & 2 \\ 3 & -1 & m \end{vmatrix} = -4m + 1 + 6 - 6 + 4 - m = 5 - 5m = 5(1 - m) = 0 \implies m = 1
$$

*Para*  $m \neq 1 \Rightarrow$  Rango  $M =$  Rango  $M' = 3 = n^{\circ}$  incóg.  $\Rightarrow$  Compatible det er min ado

*Para*  $m=1 \Rightarrow M' = \begin{pmatrix} 2 & 1 & -1 & -1 \\ 1 & -2 & 2 & 1 \\ 3 & -1 & 1 & 4 \end{pmatrix} \Rightarrow \{C_2 = -C_3\} \Rightarrow Range \ M' \Rightarrow \{C_1, C_2, C_4\} \Rightarrow$ 

$$
\Rightarrow \begin{vmatrix} 2 & 1 & -1 \\ 1 & -2 & 1 \\ 3 & -1 & 4 \end{vmatrix} = -16 + 1 + 3 - 6 + 2 - 4 = -26 + 6 = -20 \neq 0 \Rightarrow \text{Range } M' = 3.
$$

Para  $m=1 \Rightarrow Rango M=2$ ;; Rango  $M'=3 \Rightarrow Incompatible$ 

4°) Dado el plano 
$$
\pi = \begin{cases} x = -1 + 3\lambda - 2\mu \\ y = 4 + \lambda \\ z = -2 + 2\lambda - 5\mu \end{cases}
$$
 ( $\lambda$ ,  $\mu \in R$ ) y dado el punto P(0, 3, -1) exterior a  $\pi$ ,

obtener las ecuaciones en forma continua, en forma paramétrica y como intersección de dos planos, de la recta r que pasa por P y es perpendicular al plano π, explicando el procedimiento utilizado.

----------

Dos vectores directores del plano π son  $\vec{u}$  = (3, 1, 2) y  $\vec{v}$  = (2, 0, 5).

 Un vector director de r puede ser cualquiera que sea linealmente dependiente del producto vectorial de los dos vectores directores del plano π:

ucto vectorial de los dos vectores directores del plano 
$$
\pi
$$
:  
\n
$$
\overline{v_r} = \overrightarrow{u} \times \overrightarrow{v} = \begin{vmatrix} i & j & k \\ 3 & 1 & 2 \\ 2 & 0 & 5 \end{vmatrix} = 5i + 4j - 2k - 15j = 5i - 11j - 2k = \frac{(5, -11, -2) = \overrightarrow{v_r}}{2}
$$
\nLa expresión de r por unas ecuaciones paramétricas es  $r = \begin{cases} x = 5\lambda \\ y = 3 - 11\lambda \\ z = -1 - 2\lambda \end{cases}$   
\nContinuous:  $r = \frac{x}{5} = \frac{y - 3}{-11} = \frac{z + 1}{-2}$   
\nComo intersección de dos planos:  $r = \begin{cases} -11x = 5y - 15 \\ -2x = 5z + 5 \end{cases} \Rightarrow r = \begin{cases} 11x + 5y = 15 \\ 2x + 5z = -5 \end{cases}$   
\n $************$ 

 La expresión de r por unas ecuaciones paramétricas es  $\overline{\mathcal{L}}$  $\overline{\phantom{a}}$ ∤  $\int$  $=-1 =3-$ = ≡ λ λ λ  $1 - 2$  $3 - 11$ 5 *z y x*  $r \equiv \left\{ y = 3 - 11\lambda \right.$ 

 Continua: 2 1 11 3  $5 -11 =\frac{z+}{}$ −  $r \equiv \frac{x}{5} = \frac{y-3}{11} = \frac{z+1}{2}$ .

 Como intersección de dos planos:  $\overline{\mathcal{L}}$ ∤  $\int$  $+5z = \Rightarrow$   $r \equiv \begin{cases} 11x + 5y = 0 \\ 0 & \end{cases}$  $\overline{\mathfrak{l}}$ ∤  $\int$  $-2x=5z+$  $-11x=5y-$ ≡  $2x+5z=-5$  $11x+5y=15$  $2x = 5z + 5$  $11x = 5y - 15$ *zx*  $x+5y$ *r*  $x=5z$  $r = \begin{cases} -11x = 5y - 15 \\ 2x = 5y - 15 \end{cases}$   $\Rightarrow r = \begin{cases} 11x + 5y = 15 \\ 2x = 5y - 15 \end{cases}$